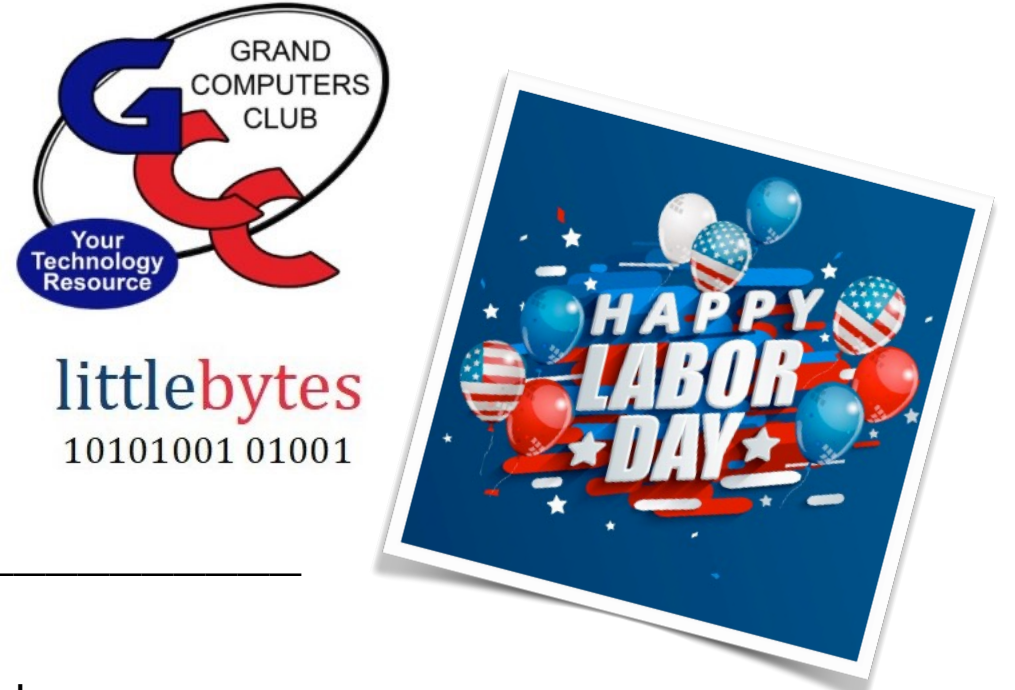

**ACTIVITIES THIS WEEK -**

**Monday, September 5** Club is CLOSED for the Holiday!

**Monday, September 5** 

Registration Opens for Fall Education Classes - See info below or go directly to the Education webpage HERE.

**Tuesday**, September 6, 1:00 - 3:00 pm, Compose Yourself SIG **Online via Zoom** Topic: Read your written story or participate in discussion. To join the meeting, click HERE

Tuesday, September 6, 12:30 - 2:30 pm, Tech Help In Person AND Online via Zoom

> In Person starts at 12:30 pm and Online via Zoom starts at 1:00 pm **PRE-REGISTER ONLINE FOR BOTH ONLINE AND IN-PERSON!**

Check in begins at 12 pm at the Club-Help begins at 12:30.

**FYI** - lines are shorter after 1:30.

You will be assigned a Tech Team member to assist with your specific problem when one is available.

You must be an **active** member to participate.

Click HERE for directions for Pre-Registering. You will receive an email confirming that you have registered. ZOOM: Click **HERE** to join the meeting. Meeting ID: 844 0947 3619. Passcode: 164269

### **EDUCATION UPDATE FOR THIS WEEK!**

## **Registration for Fall Classes Begins! Classes Begin NEXT Week!**

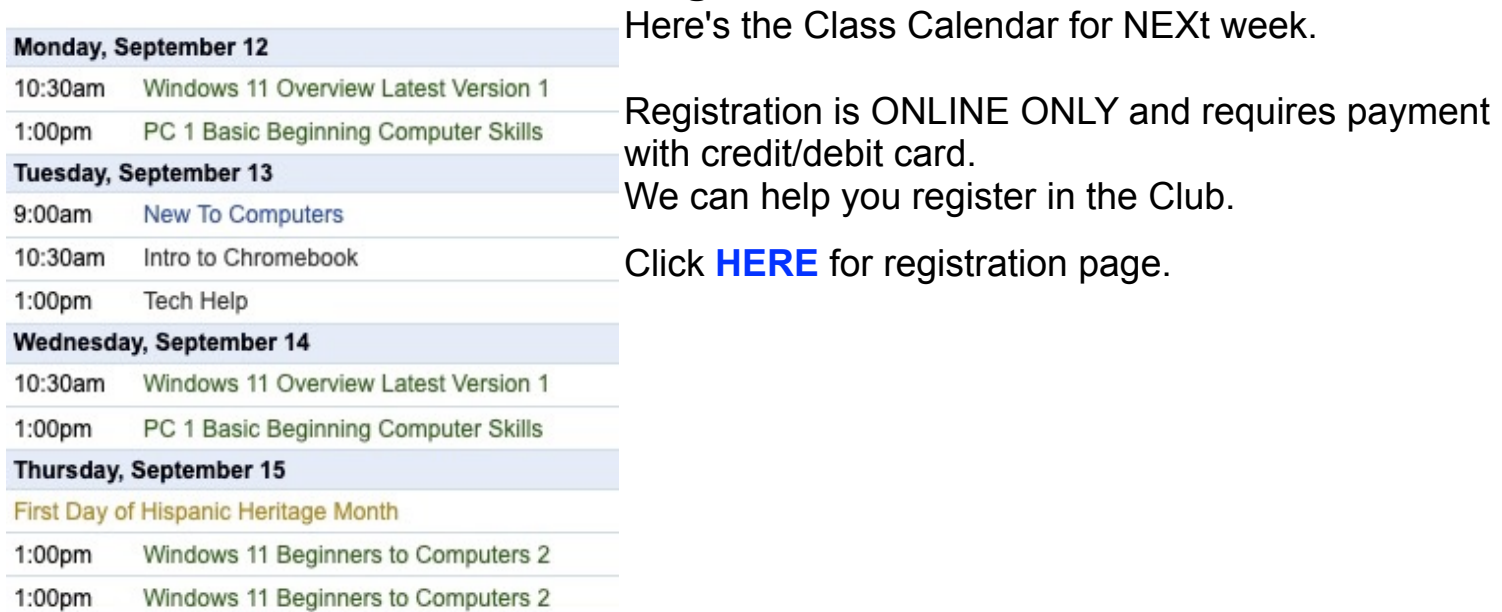

# 2022 Fall Schedule Info

- o Regular classes are held in the classroom (To register click Regular button)
- o Online classes held via Zoom (To register click **Online** button)

- o Hybrid classes simultaneously in the classroom and online via Zoom
- o Before registering for classes using any computer or device with internet access, verify your email is current and you can login to **Grand Computers Club** website.
- o To register for classes, click Register for Classes (grandcomputers.org)
- o For help registering for classes, paying with credit/debit card and requirements for online classes first, login with your member ID then click **Education Help (grandcomputers.org)**
- o Questions: contact education director at **education@grandcomputers.org**

Click HERE to go to our Website for even more information!

**We're on Facebook!** 

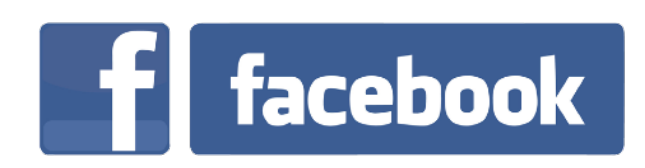

If you're on Facebook, you should come join us on our group page. You will find lots of useful information there. You can ask questions for which you will get answers. There's much that you can do on our group page. If you think outside the box, you may surprise us all with the uses you will find with our FB Group page. Click HERE to view our page.

Come join us. You'll be glad you did!

#### **WE NEED YOU!**

Have an interest in volunteering in our Club? Want to be a Tech Helper? An Instructor? An Instructor Assistant? A Monitor? WE NEED YOU!! Contact president@grandcomputers.org and tell us what you're interested in!

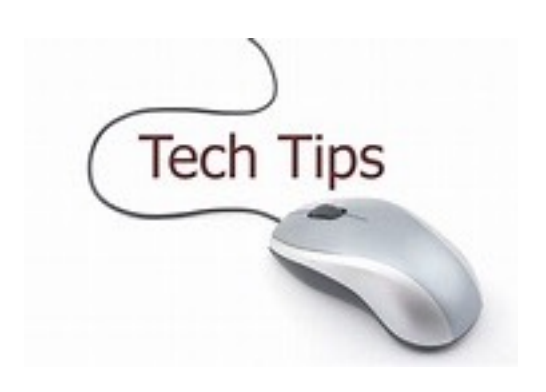

#### Technology Tip of the Week -

How to Revoke Access to Your Personal Data After Using "Sign in with" Apple, Google, and Facebook By Cal Jeffrey June 1, 2022 **Click HERE**